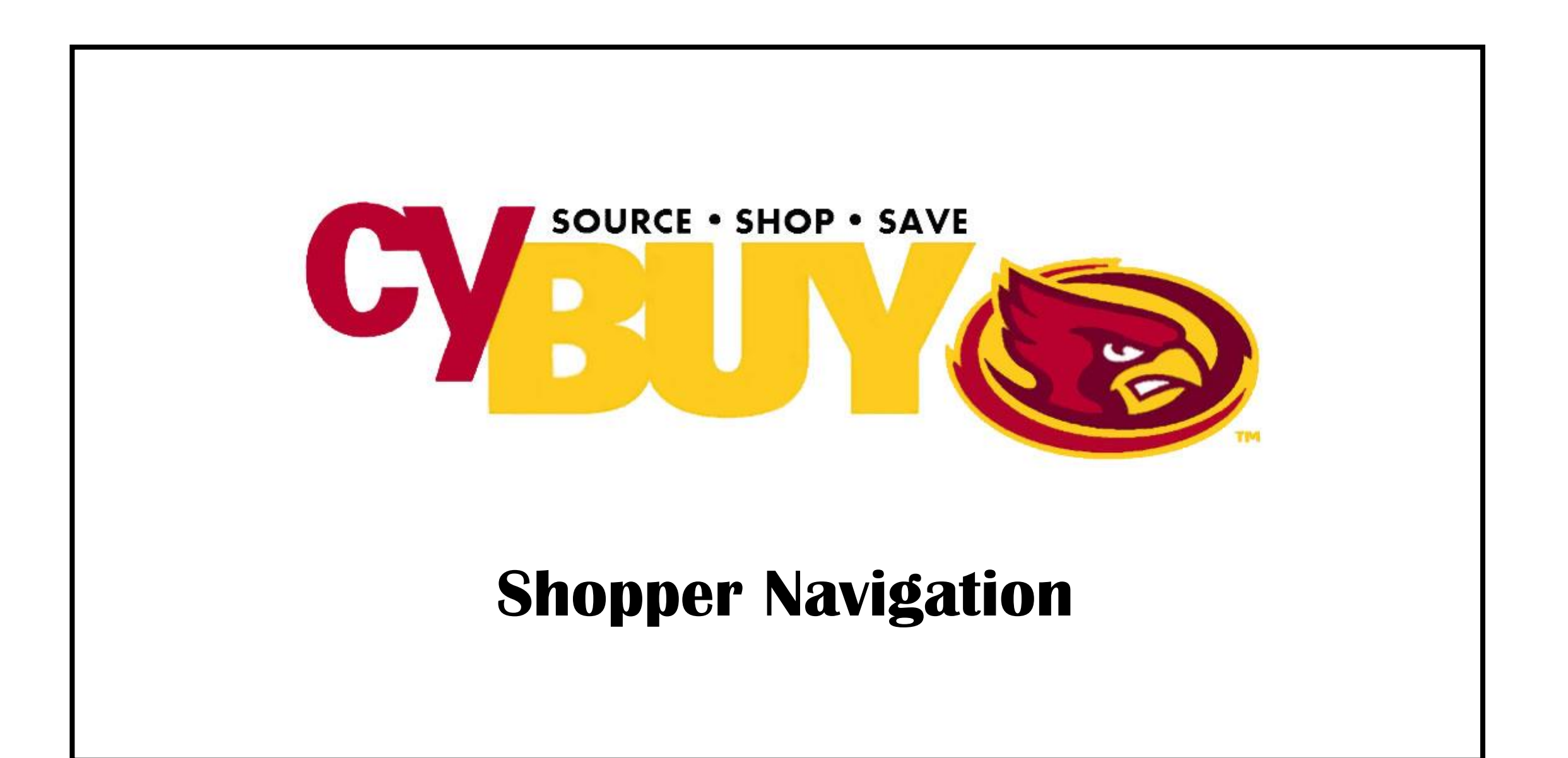

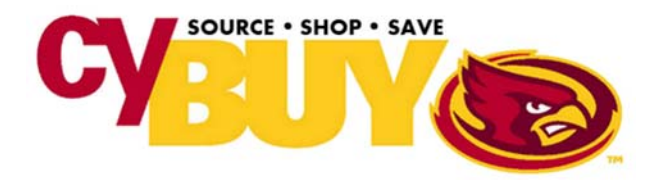

# **Create Release**

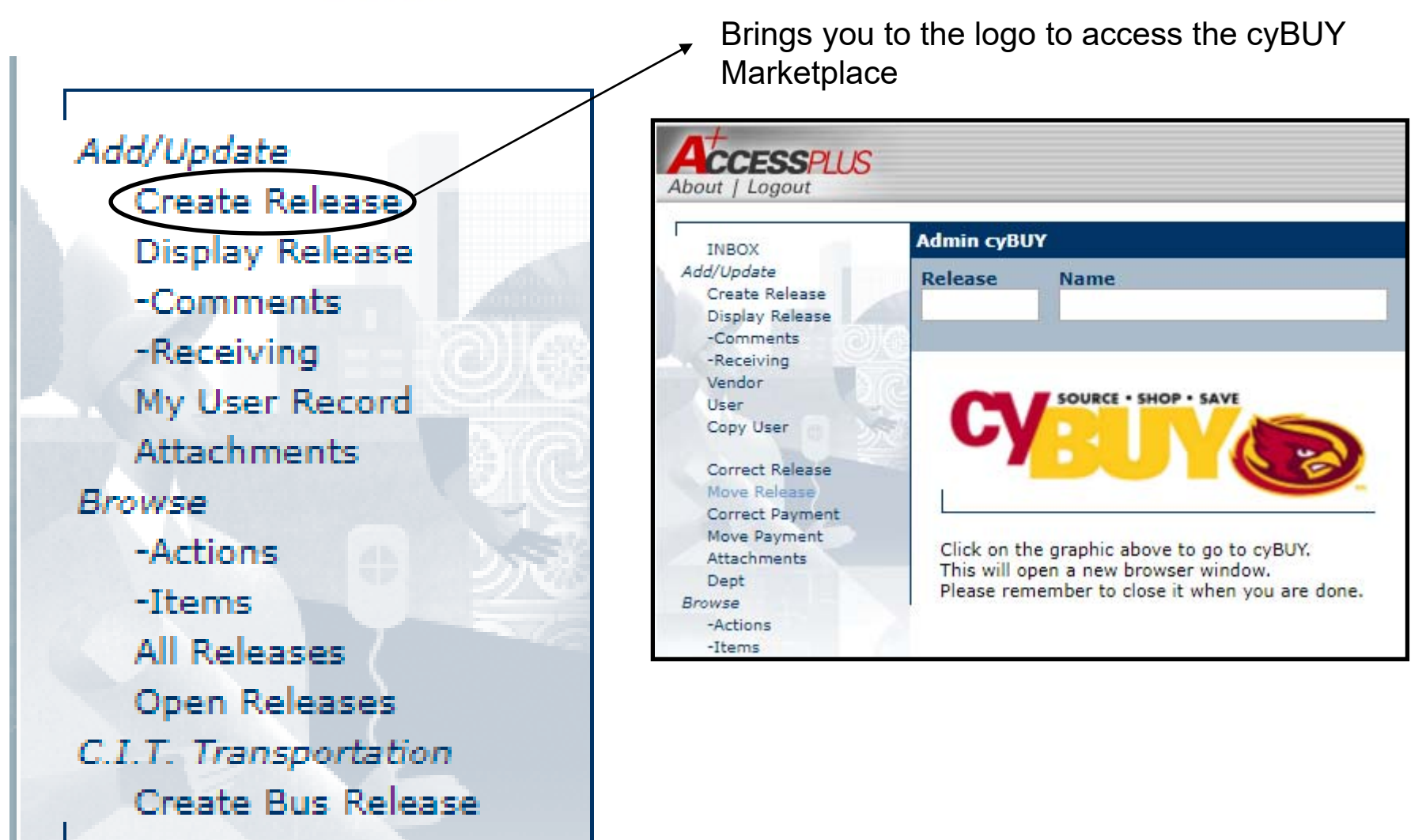

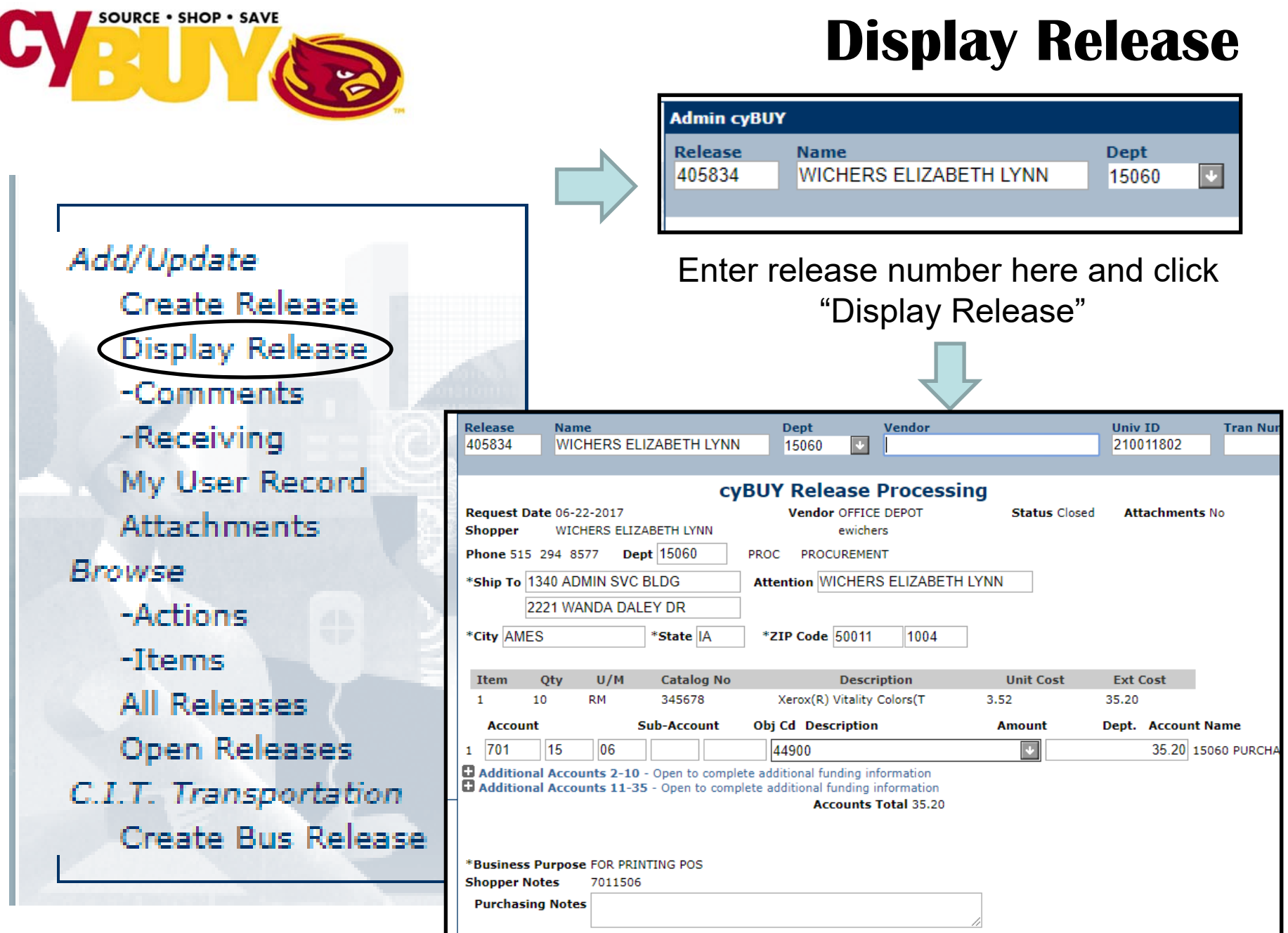

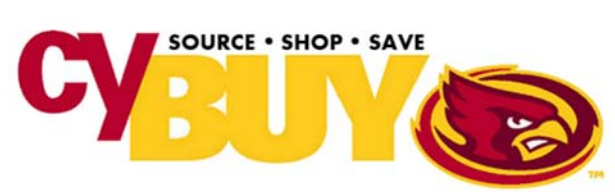

#### **- Comments**

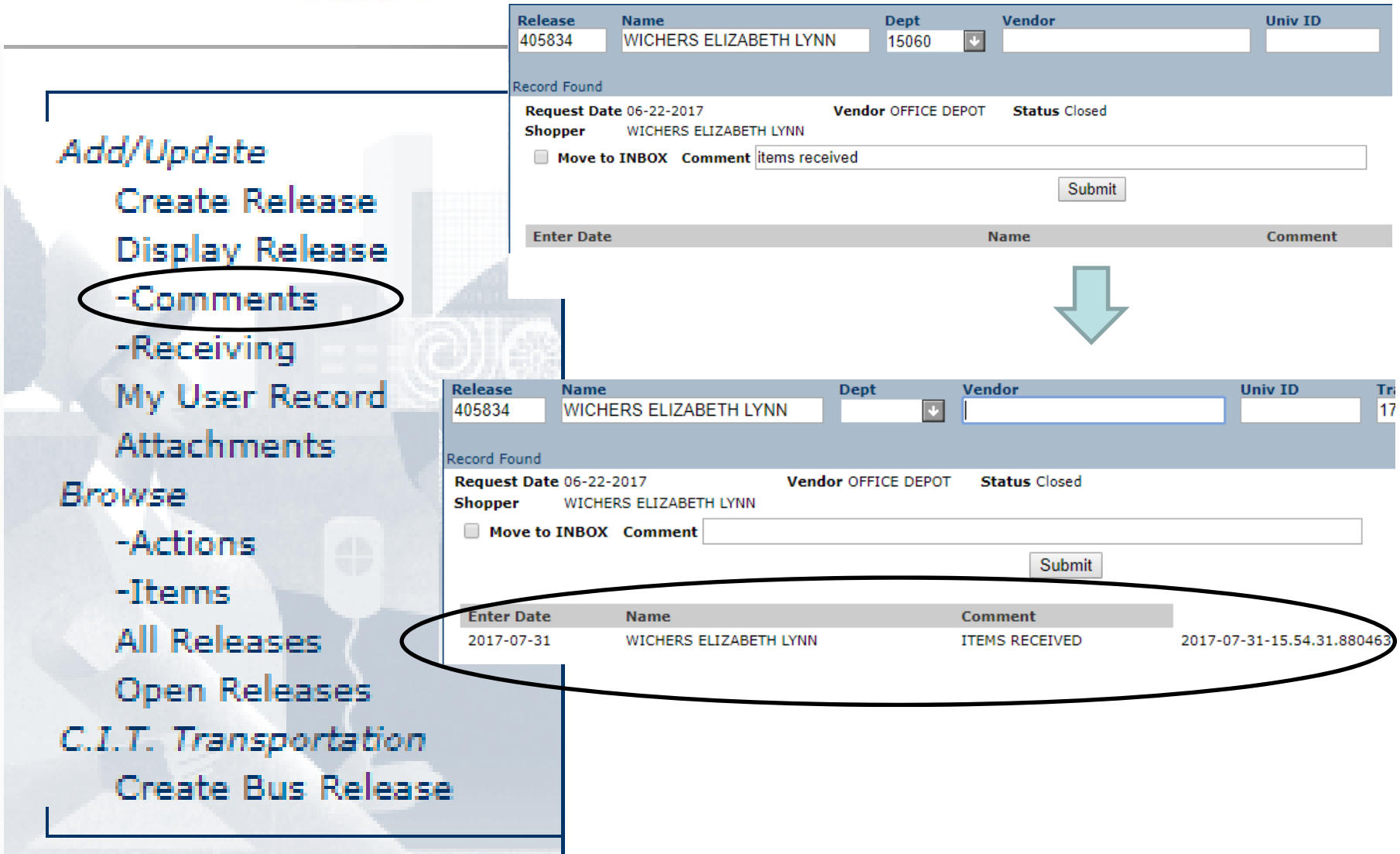

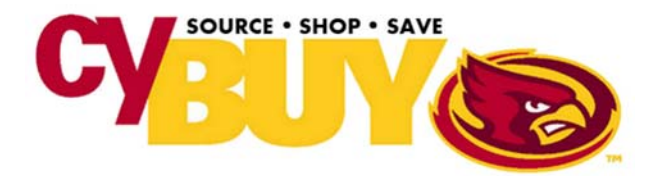

#### **- Receiving**

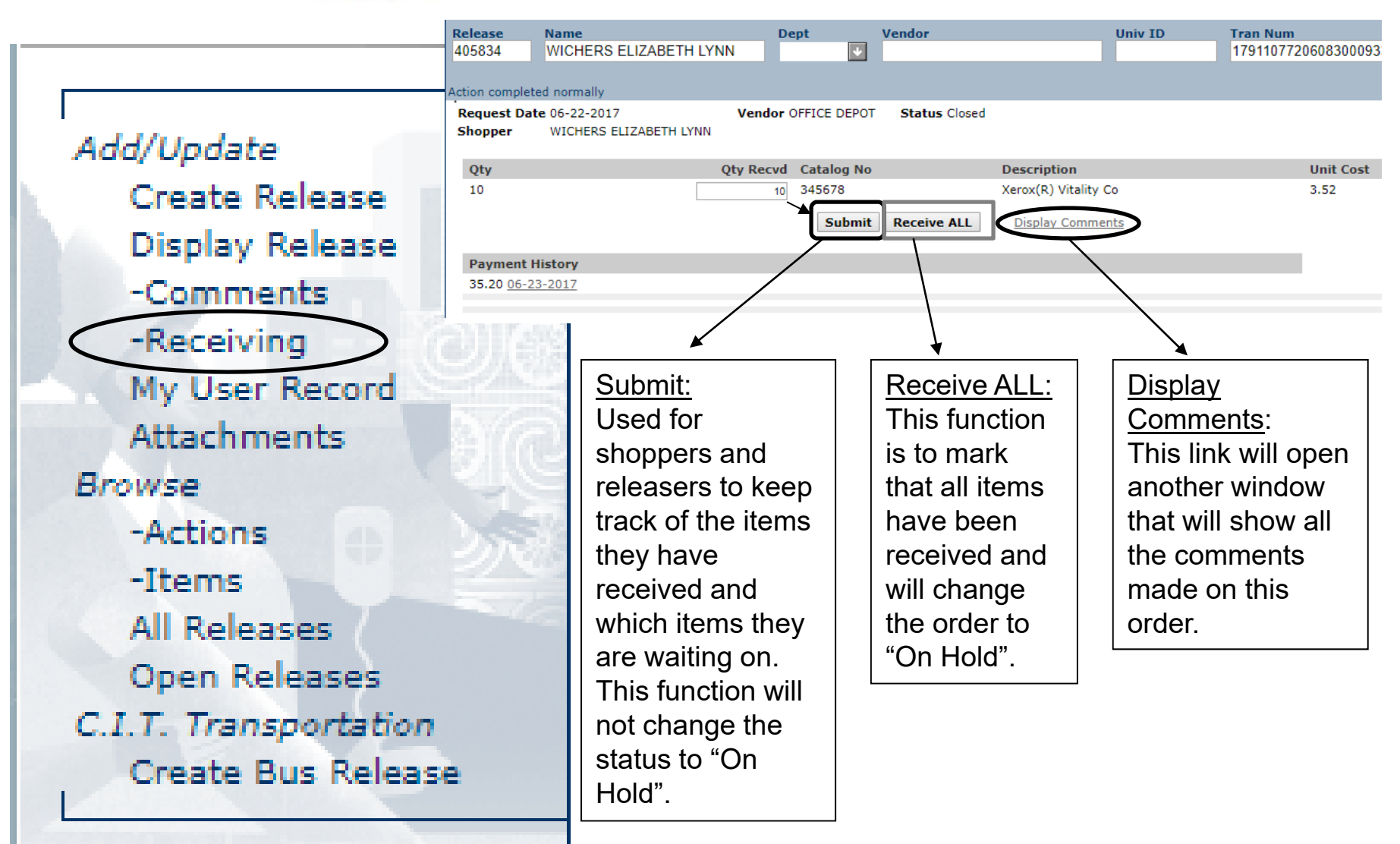

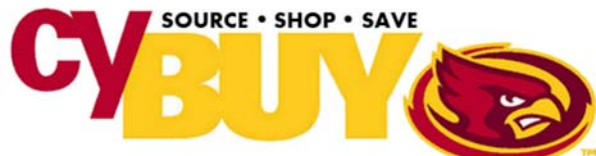

# **My User Record**

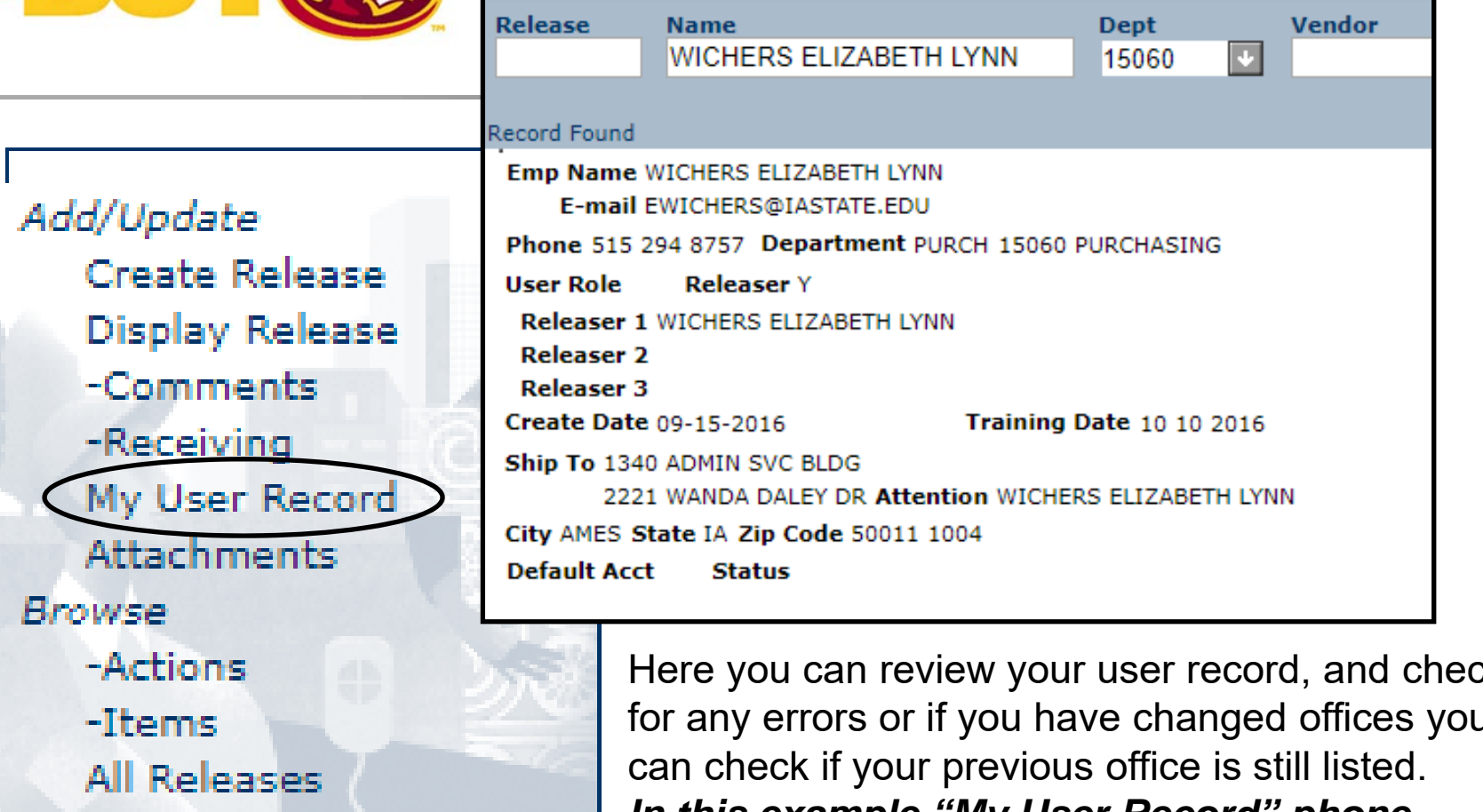

Open Releases C.I.T. Transportation Create Bus Release

Here you can review your user record, and check for any errors or if you have changed offices you *In this example "My User Record" phone number is incorrect, it should be 515 294 8577. I would then send an email to cyBUY@iastate.edu to correct my user record.* 

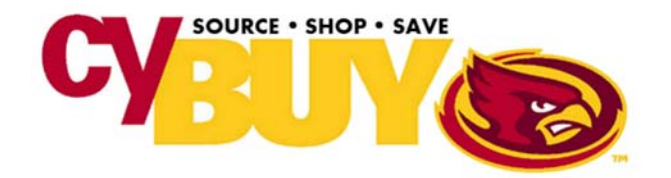

# **Attachments**

Add/Update Create Release **Display Release** -Comments -Receiving My User Record Attachments **Browse** -Actions -Items All Releases Open Releases C.I.T. Transportation Create Bus Release

 $e-$ 

 $C1$ 

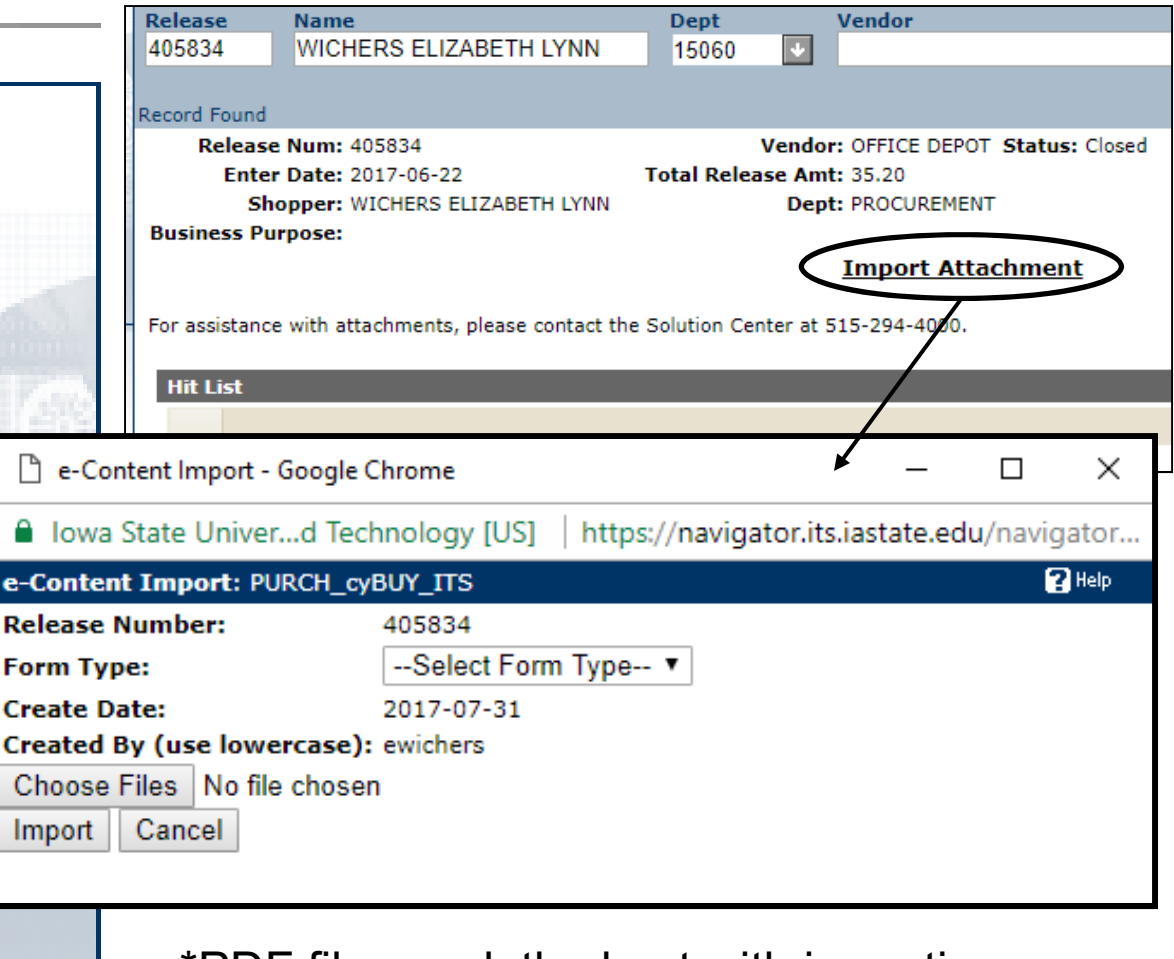

\*PDF files work the best with importing

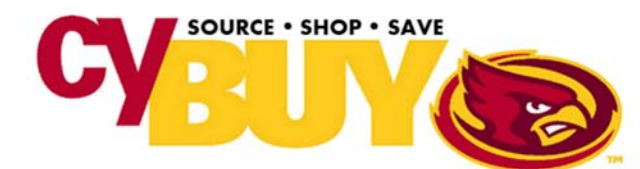

# **Browse Actions**

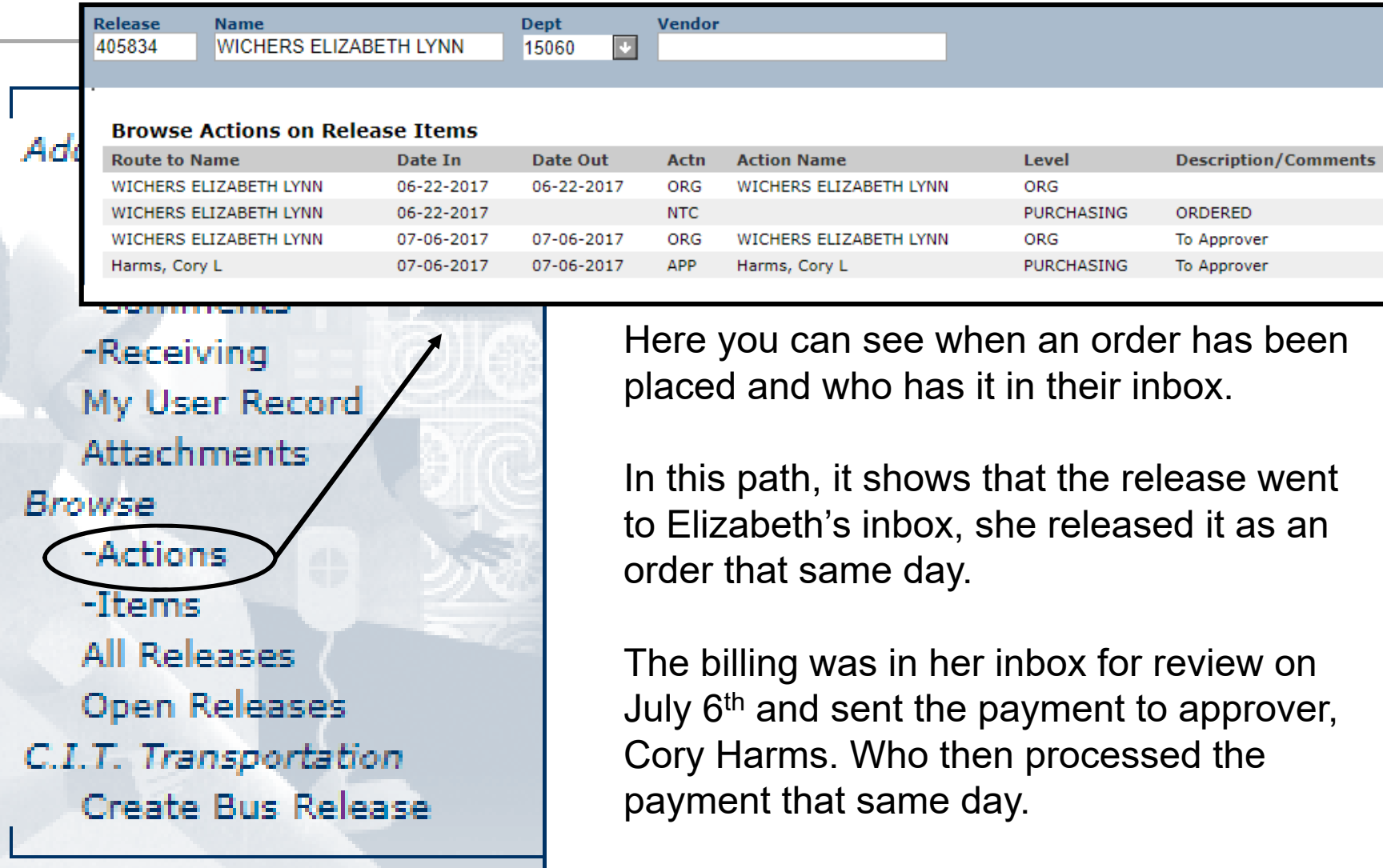

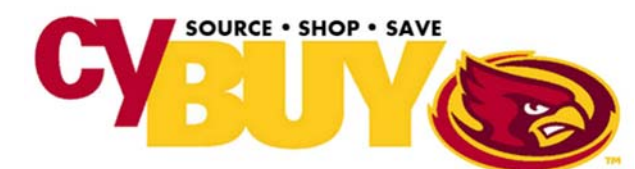

### **Items**

**Release** Vendor **Name Dept** 405834 **WICHERS ELIZABETH LYNN** 15060 囥 **Browse Items on a Release** Add/Updal Item Otv  $U/M$ **Unit Cost Ext Cost CTLG NUM Description** Create 001 10 **RM**  $3.52$ 35.20 345678 Xerox(R) Vitality Colors(TM) Multipurpose Printer Paper, Letter Size Pa **Display Release** -Comments Here you can view all items that are -Receiving included on a given release. My User Record Attachments I have only one item in this order, but you can have a maximum of 70 line items in one **Browse** release. -Actions -Items If you need to place an order with more than **All Releases** 70 items to one vendor, please split the Open Releases order up before creating the release.C.I.T. Transportation Create Bus Release

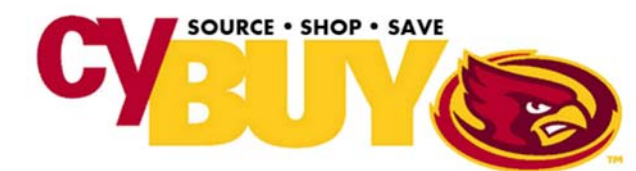

## **All Releases**

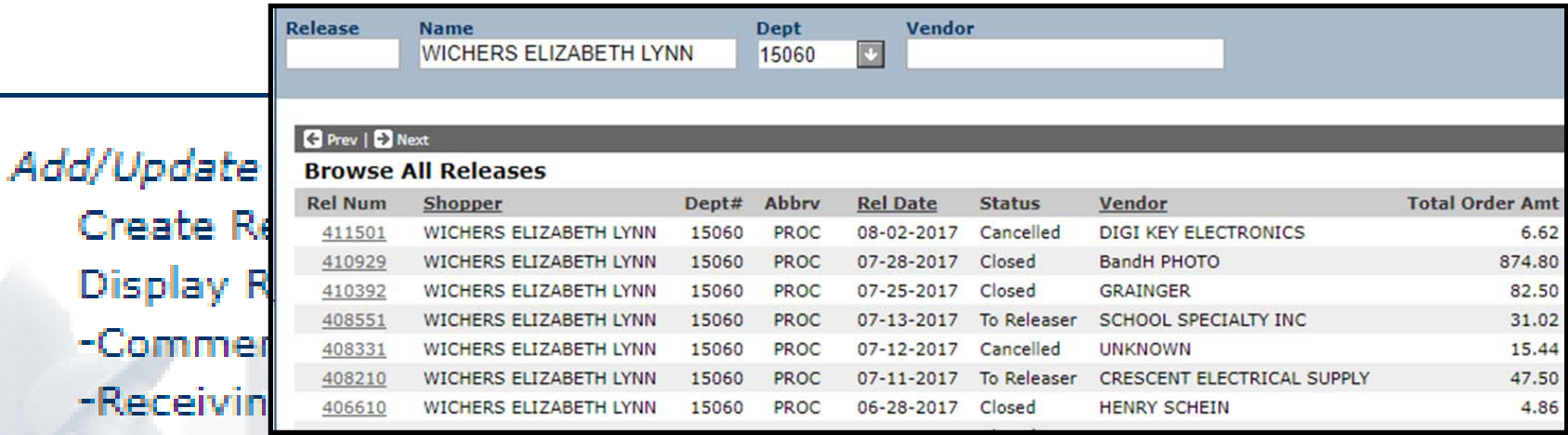

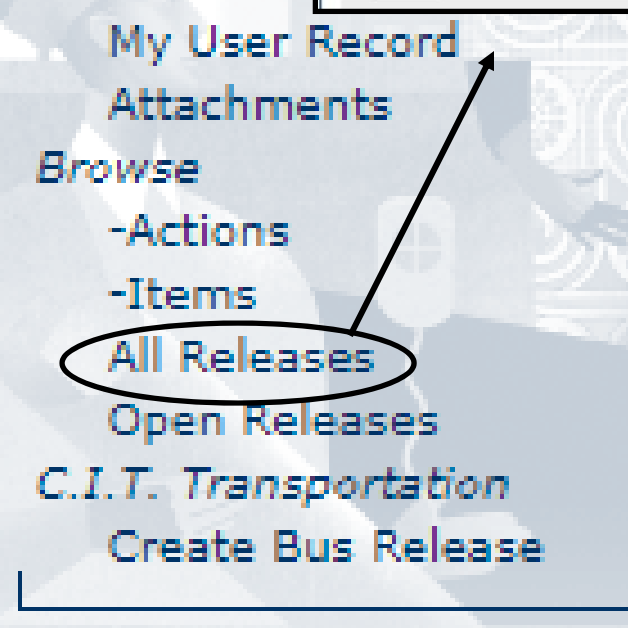

Here you can view all releases for your department. The default sort is by release date (newest to oldest).

You can change the sort by clicking on any of the other underlined headings (release "rel" date, last name, or by vendor). Use the editable fields in blue to enter last name or vendor name to change the sort.

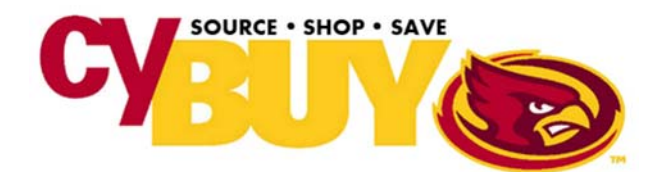

# **Open Releases**

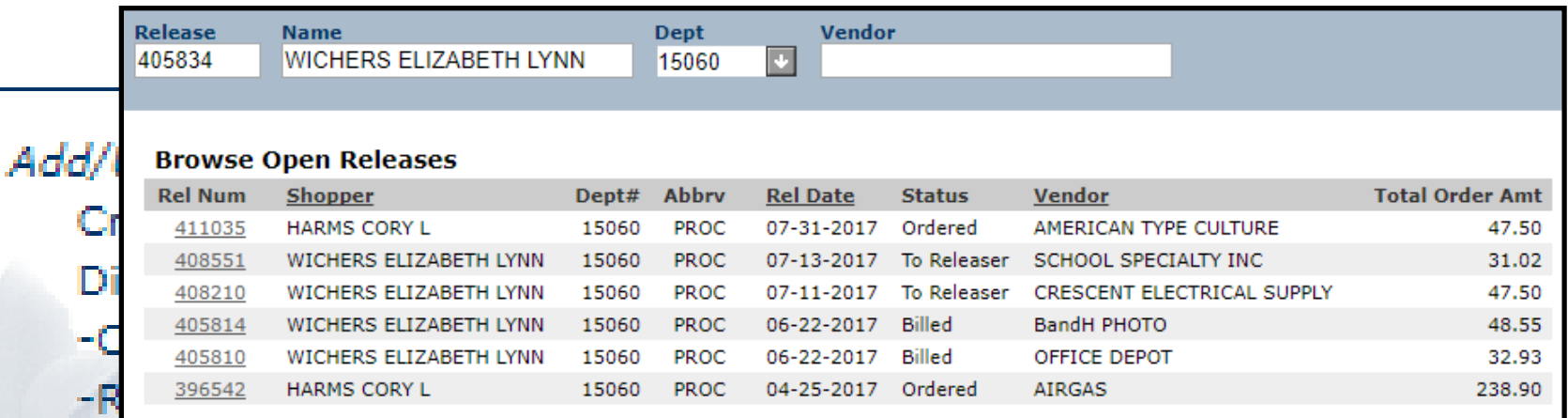

My User Record Attachments **Browse** -Actions -Items All Releases Open Release C.I.T. Transportation Create Bus Release

Open releases are the orders that still need department attention. They are orders that are in a releaser's or approvers inbox, backordered or haven't been charged yet.

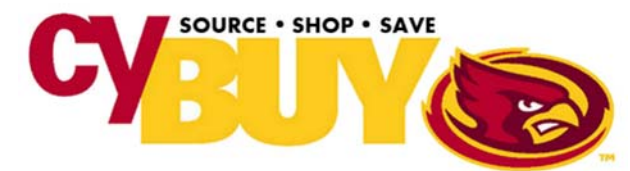

# **CIT – Create Bus Release**

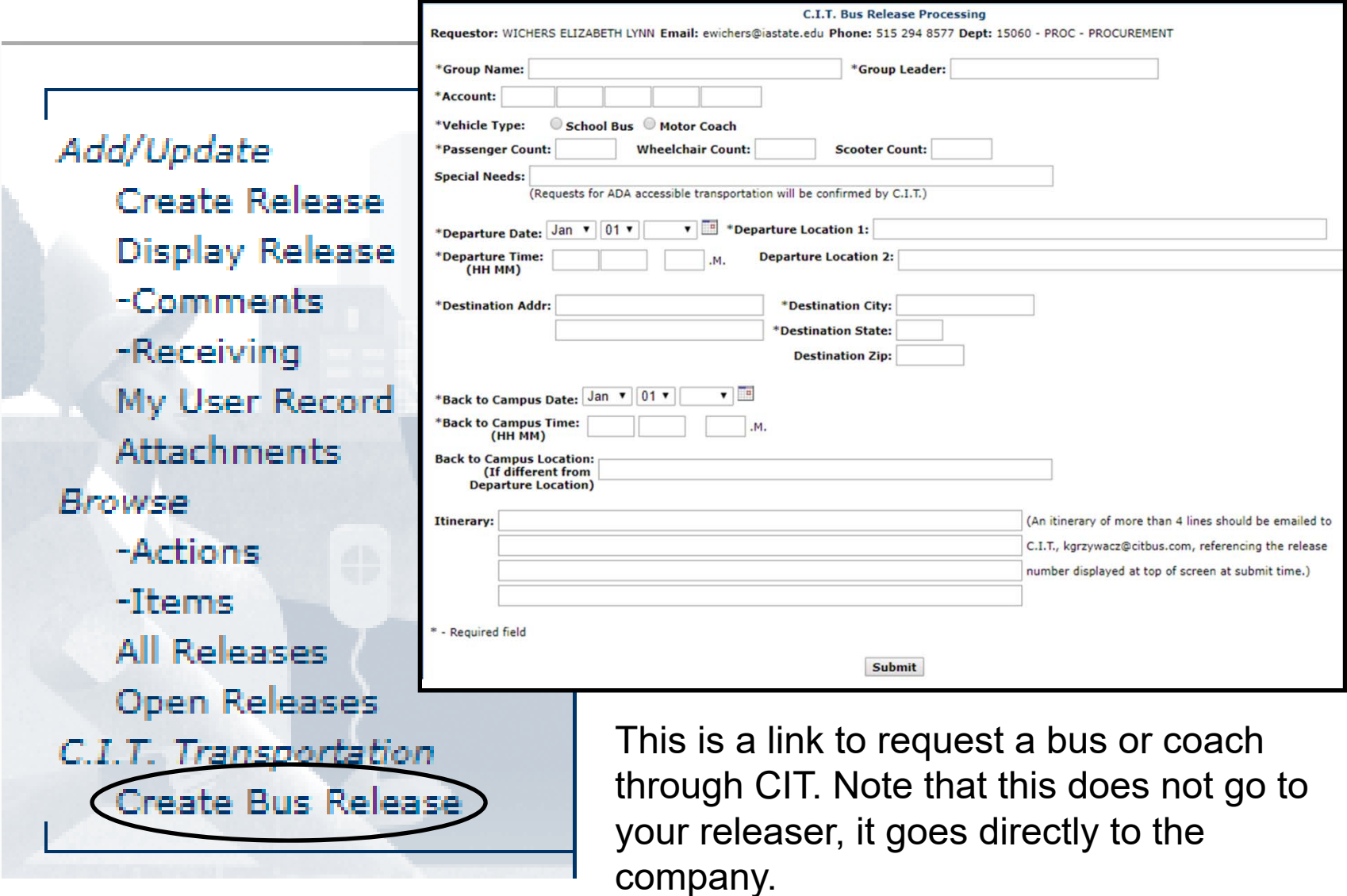